**МІНІСТЕРСТВО ОСВІТИ І НАУКИ УКРАЇНИ Львівський національний університет імені Івана Франка Факультет електроніки та комп'ютерних технологій Кафедра радіофізики та комп'ютерних технологій**

## **Затверджено**

На засіданні кафедри радіофізики та комп'ютерних технологій факультету електроніки та комп'ютерних технологій Львівського національного університету імені Івана Франка (протокол №  $\sqrt{7}/2$ 3 від  $29.08$  2023 р.)

 $\mathcal{L}_\mathcal{I}$  , which is a set of the  $\mathcal{L}_\mathcal{I}$ 

Завідувач кафедри:

 $\bigoplus$ 

Іван КАРБОВНИК

Силабус з навчальної дисципліни "Технології комп'ютерного проектування", що викладається в межах ОПП "Комп'ютерні науки" першого (бакалаврського) рівня вищої освіти для здобувачів з спеціальності 122 - Комп'ютерні науки

**першого (бакалаврського) рівня вищої освіти для здобувачів з** 

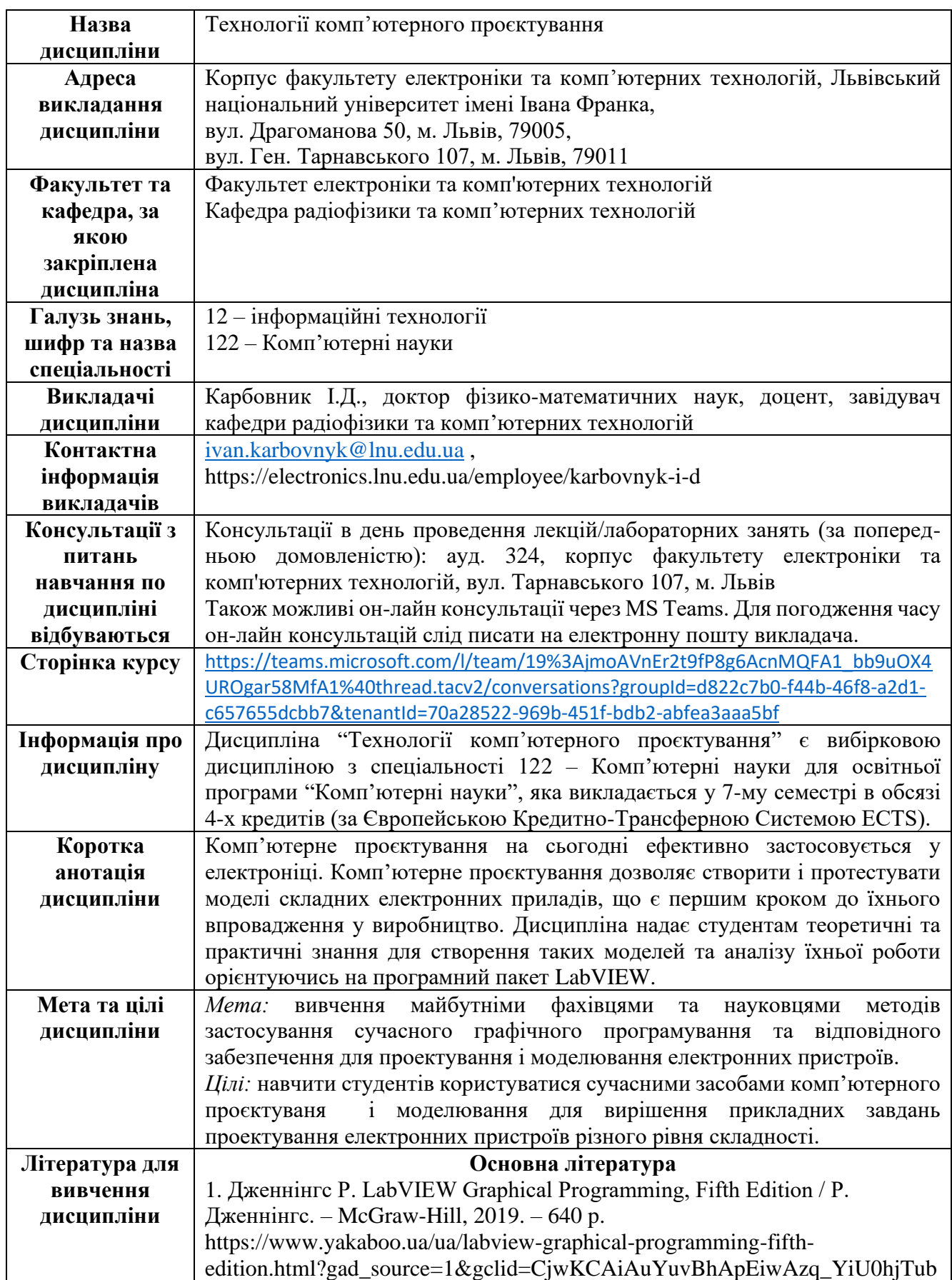

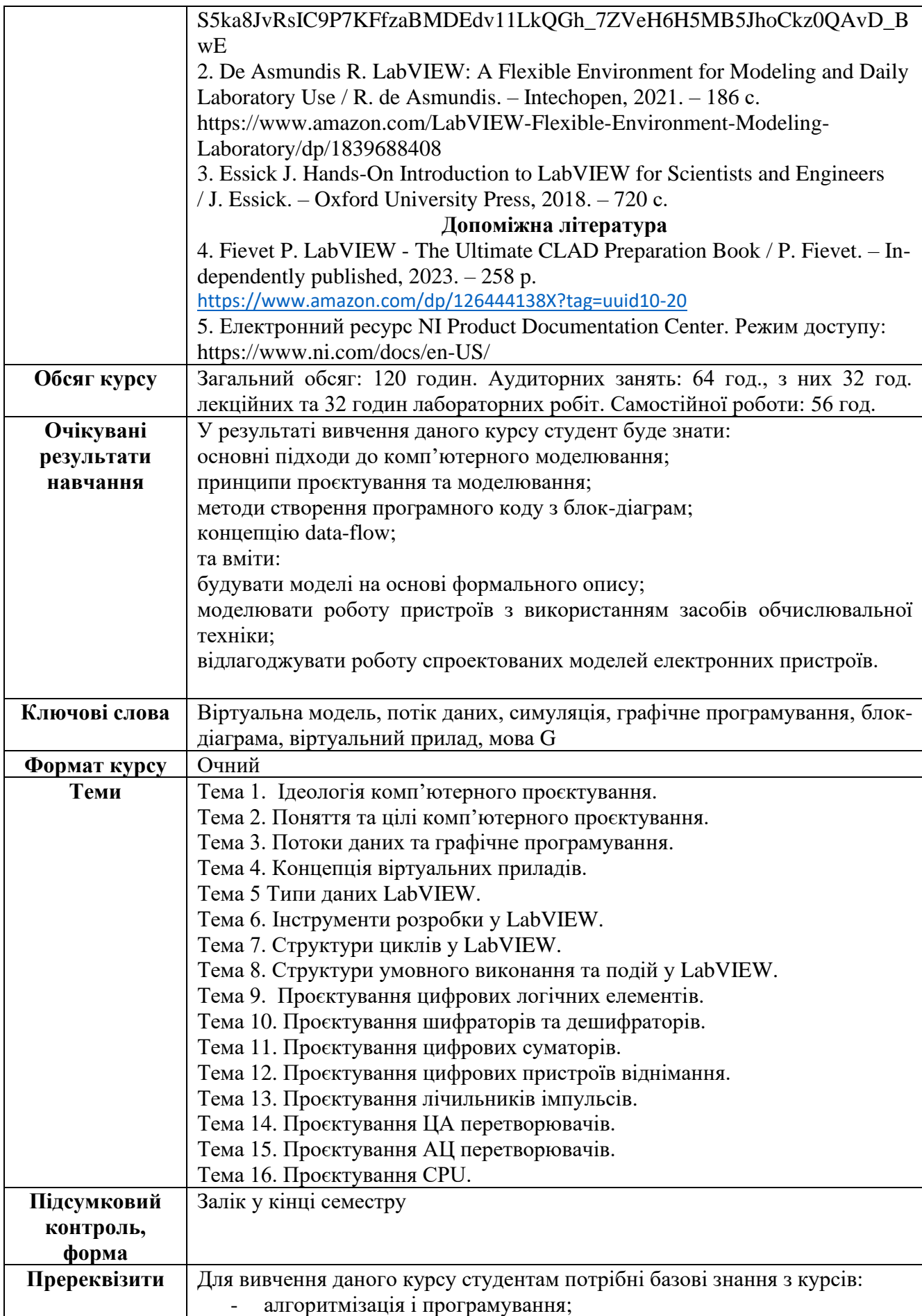

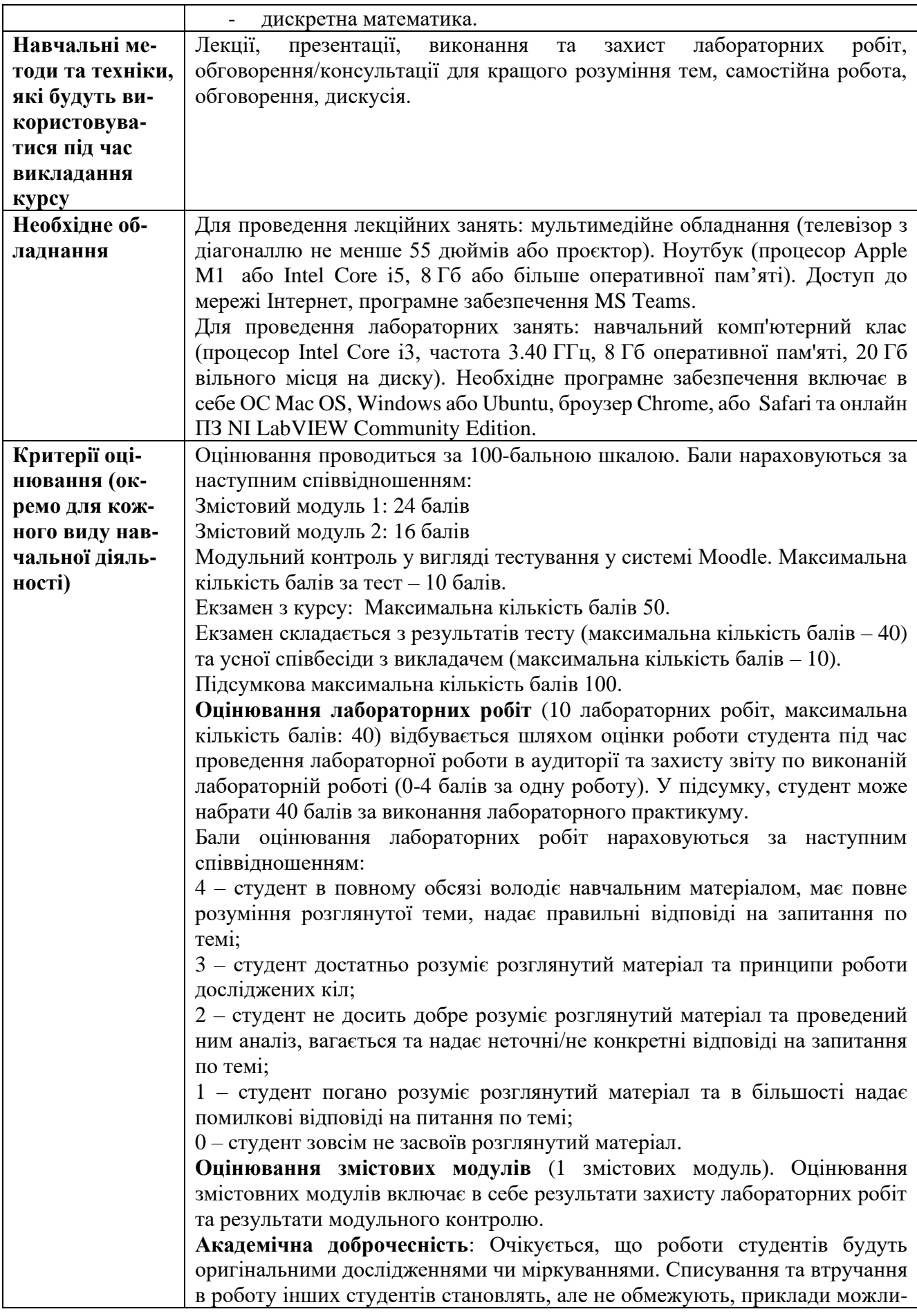

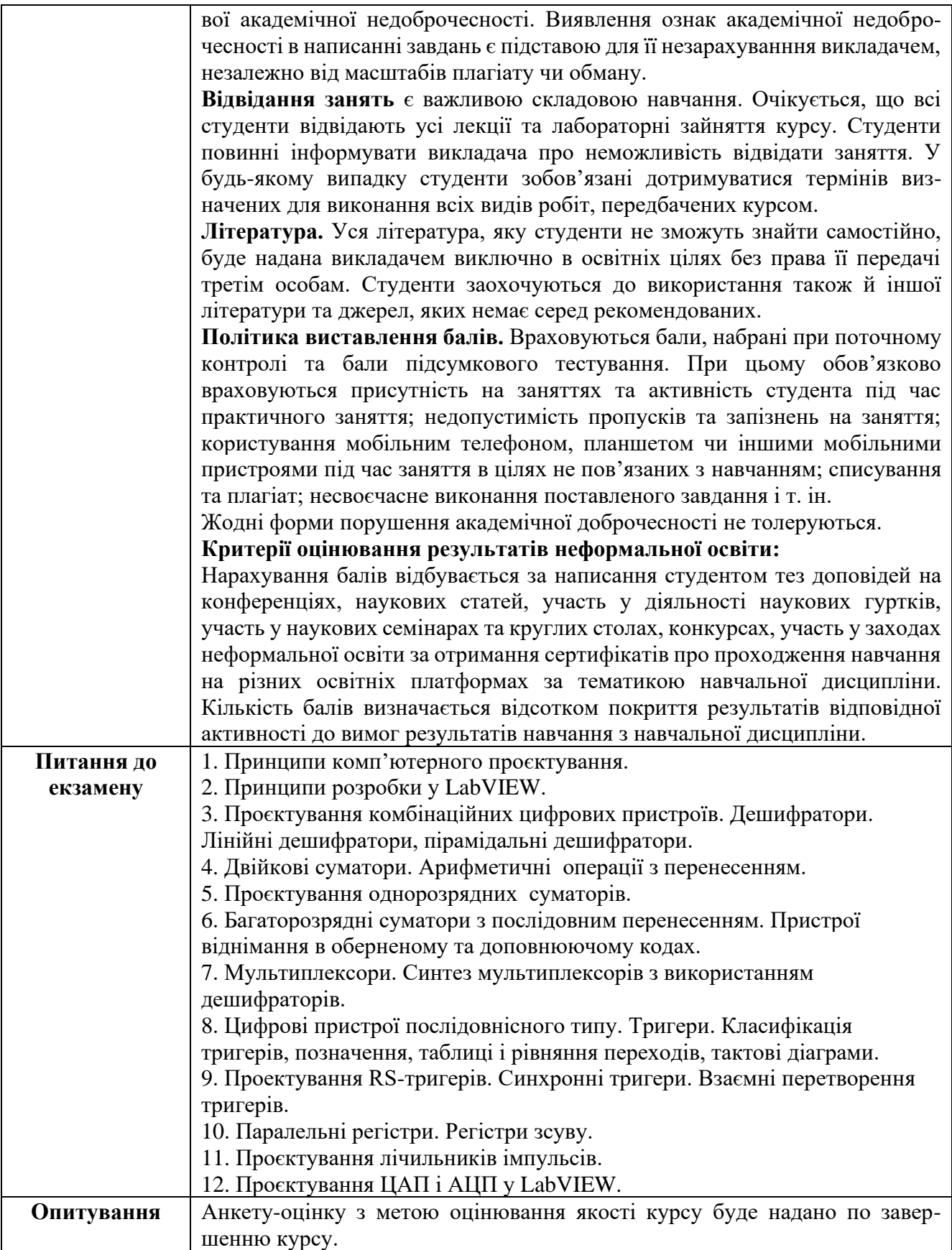

## **Схема курсу "Технології комп'ютерного проєктування" для студентів спеціальності 122 – Комп'ютерні науки**

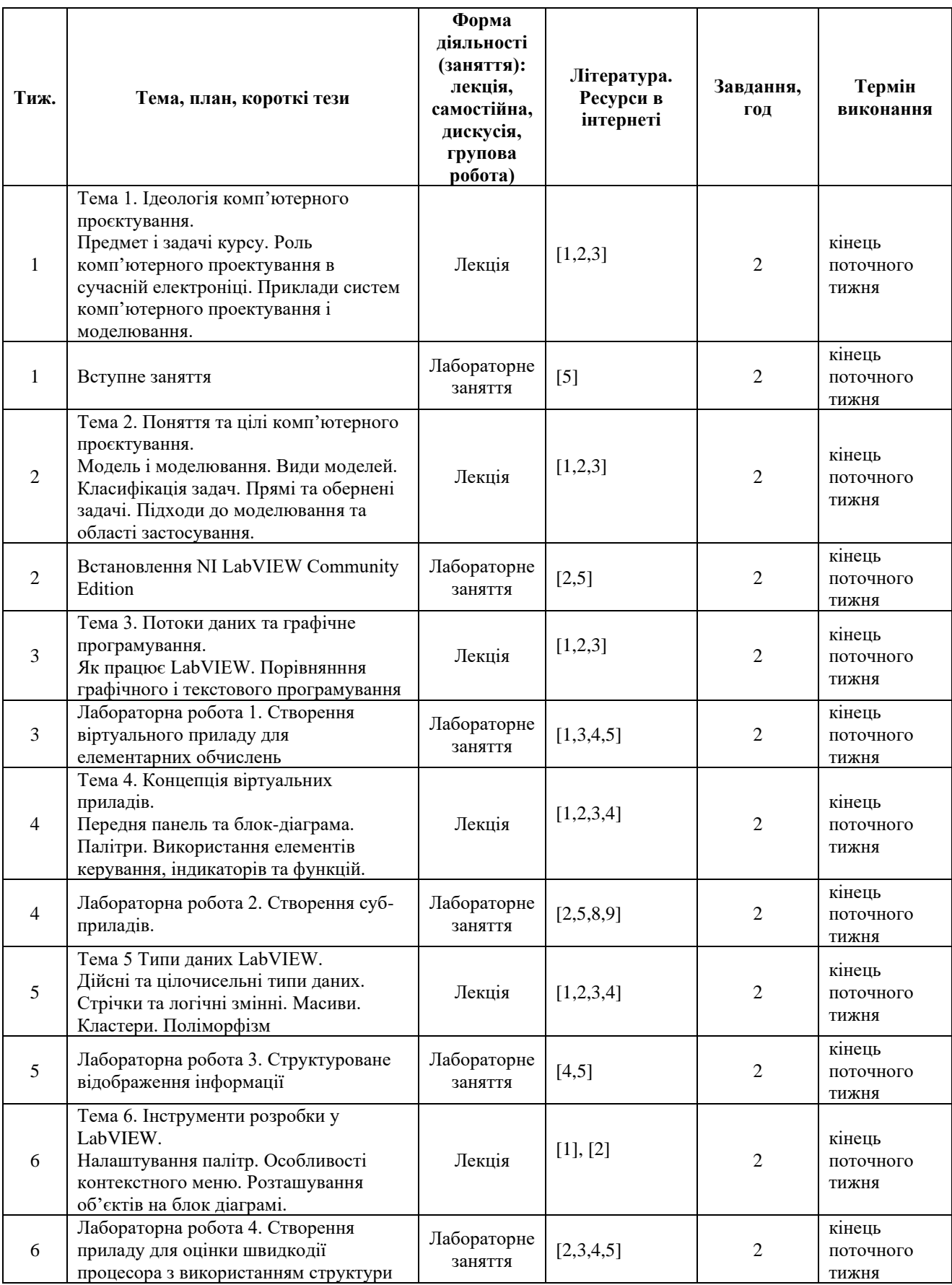

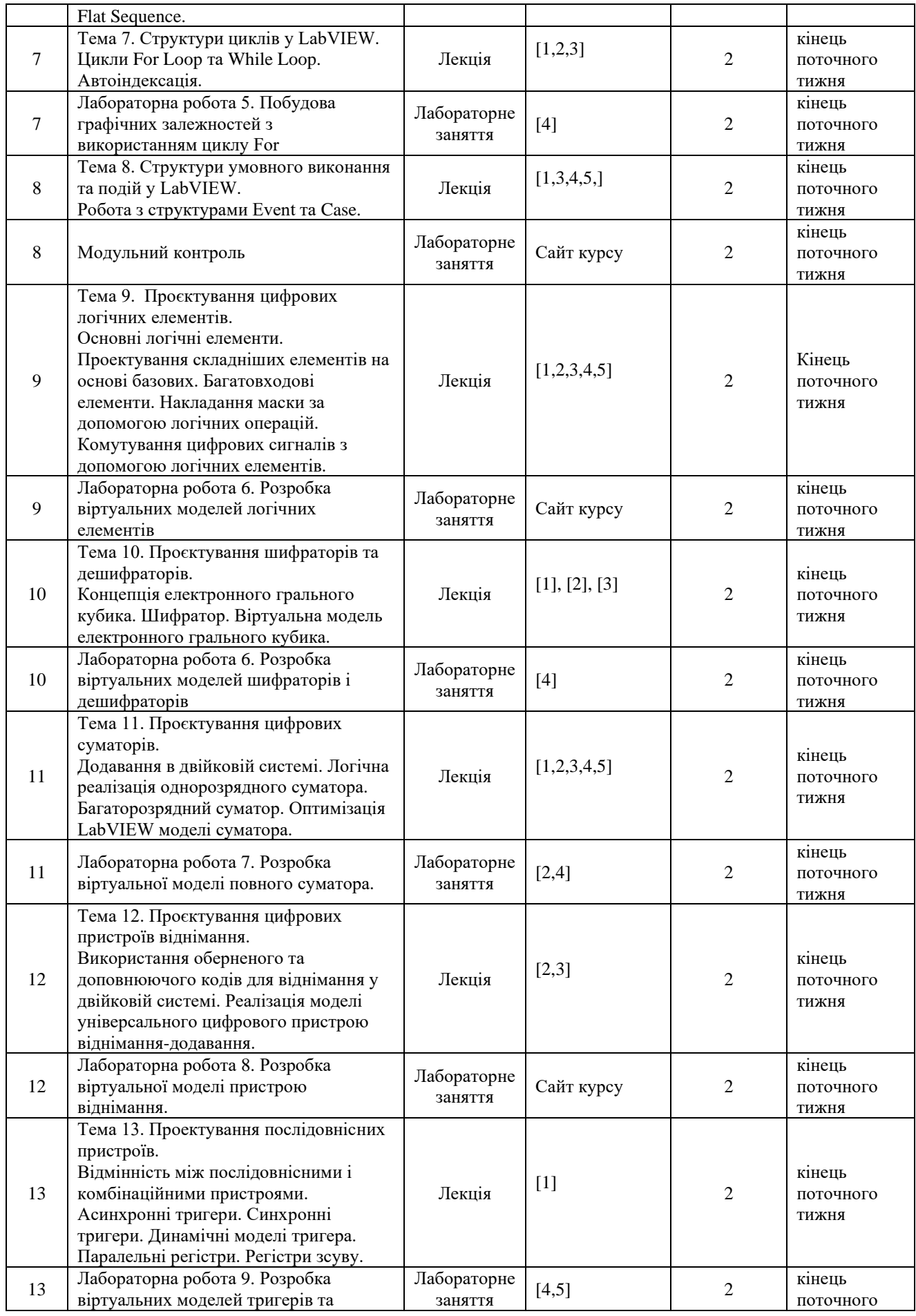

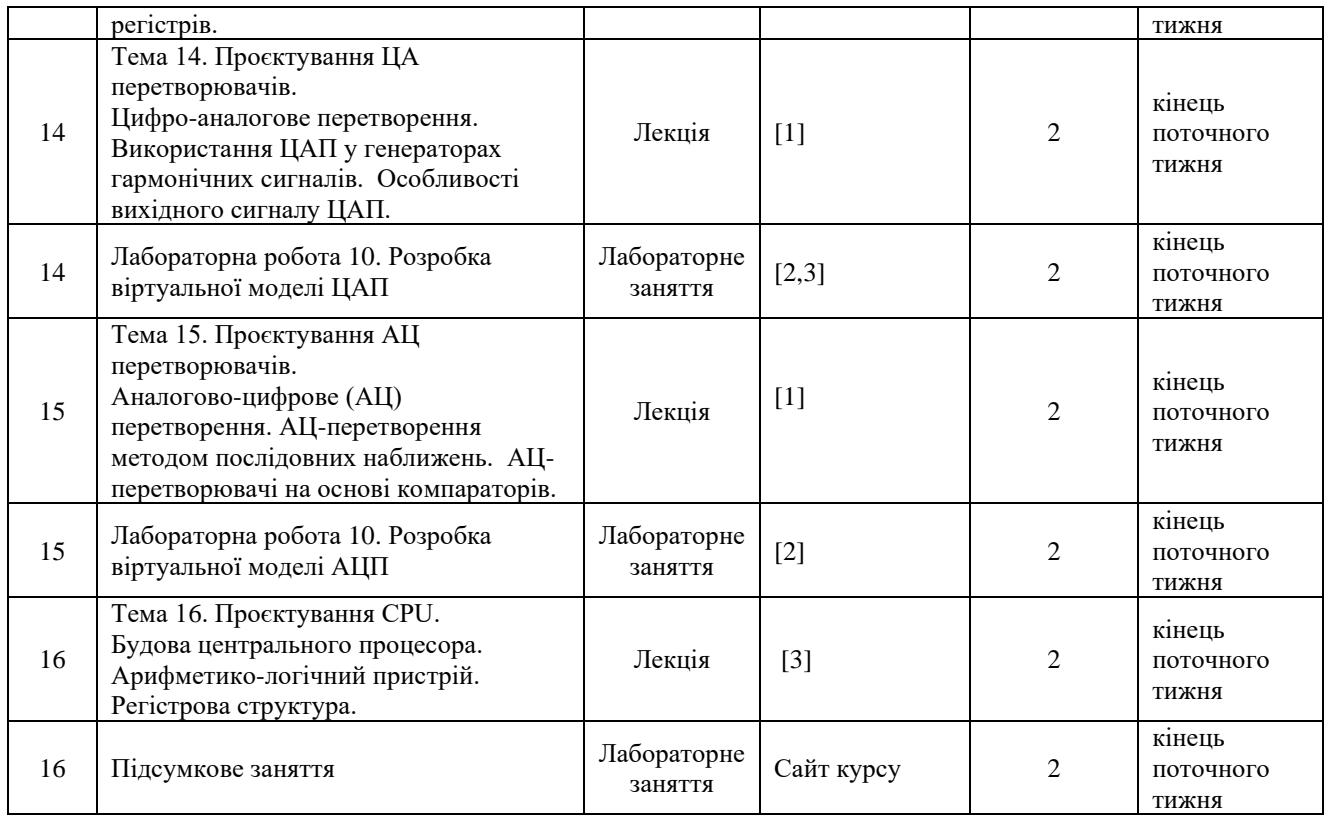